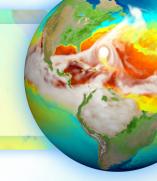

# E3SM Communication and Support for E3SM Ecosystem Projects

### Renata McCoy

E3SM Chief Operating Officer/Project Engineer

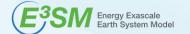

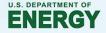

## The growing E3SM ecosystem Projects that use E3SM model, data, or develop specific aspects of E3S

### E3SM project

 Model development, simulation campaign, computational performance, infrastructure, data publication, research

### **Ecosystem project**

- DOE BER ESMD Funded Projects
  - SFA, SciDAC, ECP, University Projects

### **Collaborators from External Projects**

**External Projects – non-collaborators** 

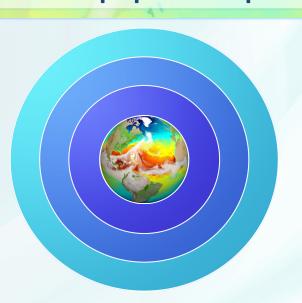

### Projects can work on

- Model development for E3SM
- Analysis of E3SM data
- Running E3SM simulations for research

# The E3SM Support Policies Open code, public data, limited support

- E3SM code is open development (<a href="https://github.com/E3SM-Project/">https://github.com/E3SM-Project/</a>)
- E3SM reserves the right to first publication from its data, hence
- Data is made available after first overview journal publication is submitted
- Data can be downloaded through: (<a href="https://e3sm.org/data/">https://e3sm.org/data/</a>)
  - All Data: ESGF E3SM project space: in native format, on native grid and regridded to lon-lat,
    - Also accessible through Globus (<a href="https://esgf-node.llnl.gov/projects/e3sm/">https://esgf-node.llnl.gov/projects/e3sm/</a>)
  - Subset: ESGF CMIP6 (subset of variables in CMIP6 format)
  - Subset: NERSC HPSS (world readable, native format)
- Simulation description, compsets, documentation available when data available
- Only production, main simulations are supported
- The only supported E3SM versions are:
  - maint-v1.0, maint-v1.1, maint-v1.2
- Supported machines: NERSC, Compy (internal Anvil)

### **Word of Caution**

### When running simulations make sure to start with "maint" branch

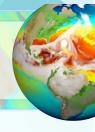

- Our code is constantly evolving and a work in progress
- The "master" branch (the head) is not stable code
- The "next" branch is not stable code
- Only versions that were used in main simulation campaigns are maintained and supported
- Please use
  - maint-1.0 Water Cycle Simulation Campaign (CMIP6 DECK simulations)
  - maint-1.1 Biogeochemical Cycles Simulation Campaign
  - maint-1.2 Cryosphere Simulation Campaign
- Detailed info on the E3SM Model and Development Guide
  - https://acme-climate.atlassian.net/wiki/spaces/DOC/

# When working on code development make sure to have a POC from E3SM on the project

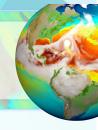

If you are planning on developing a piece of code for E3SM:

- 1) Coordinate early through the E3SM POC (Point Of Contact), so you understand
  - E3SM current and future code plans
  - E3SM interest and needs
- 2) Complete Code Review Process: Design Document, Verification, Validation, Performance
  - E3SM's new feature requirement
  - https://acme-climate.atlassian.net/wiki/spaces/DOC/pages/29754189/Code+Review+Process+Implementation
- 3) Adhere to coding standards
- 4) Pay attention to performance
- 5) Plan a lot of time for integration with E3SM
- 6) If you complied with all requirements and the E3SM project is willing to incorporate the code
  - make sure there is a developer available to work closely with E3SM to resolve any issues when coupling to the full code stack and testing

Due to project's limited resources - please realize that we cannot guarantee that we will incorporate the code

### Want an early access to the data or simulation?

# ?

### Please submit a collaboration request specifying

- What data/simulation/early access information/ you need
- What research you are planning to do
- Specify an E3SM POC
- Agree to collaborate and include the E3SM POC in your publication
- Simply fill in the doc at
  - https://e3sm.org/about/collaboration/collaboration\_request/

### Working with native E3SM data files?

Check tutorials on regridding data and available tools

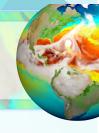

Online Learning

E3SM Infrastructure team developed detailed instructions and online tutorials on

- How to regrid the cube sphere E3SM atmosphere model output to regular longitudelatitude (lon-lat) grid data
- How to regrid the cube sphere E3SM land model output to regular lon-lat grid data using sub-grid scale regridding, taking into account land fraction around coastal areas
- How to regrid E3SM's Model for Prediction Across Scales (MPAS) ocean and sea-ice unstructured Voronoi grid data to regular Ion-lat grid data.

https://e3sm.org/about/events/e3sm-tutorials/

Check also available diagnostics and analysis tools <a href="https://e3sm.org/resources/tools/">https://e3sm.org/resources/tools/</a>

# Where to find the information e3sm.org public website, one-stop shop for all project communication

### One-stop shop

https://e3sm.org

### The model

https://e3sm.org/model/running-e3sm/e3sm-quick-start/

### The data

https://e3sm.org/data/

### Simulation campaigns

https://e3sm.org/research/science-campaigns/v1-campaign/

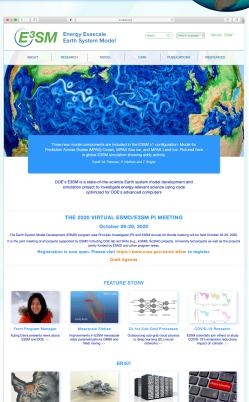

Latest News, Research Highlights
E3SM Floating Points Newsletter, and e3sm.org

Subscribe to quarterly E3SM FLOATING POINTS Newsletter

send email to <u>LISTSERV@LISTSERV.LLNL.GOV</u>
 with body: 'subscribe E3SM-news'

(subject line is ignored)

August 20, 2020

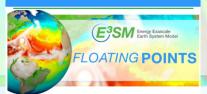

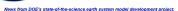

#### From the Program Manager

As we are all settling into a new way of working, the ESSM team has been continuing to make good progress over past few months. The ESSM version 1 simulation campaign is nearly complete and the team is working hard toward finalizing version 2 of ESSM scheduled for this September. Read more.

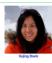

#### **Project News**

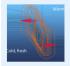

#### Modeling Ocean Mesoscale Eddies

Learn why better modeling of mesocale eddies - the "weather" of the ocean - is important. Read more.

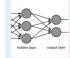

#### Outsourcing Sub-Grid Cloud Physics to Neural Networks

Modern machine learning methods provide interesting breakthrough potential for representing sub-grid processes in nextgeneration climate simulations. Read more.

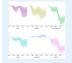

#### E3SM Effort on COVID-19

E3SM, along with several other international Earth System Models, plans to quantify the effect of COVID-related emissions reductions on climate. Read more.

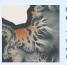

#### Scientific Visualization of E3SM's Cryosphere Campaign Simulations

The overarching goal of the Cryosphere Visualization Project is to use visualization to develop a better understanding of the land ice response to ocean forcing. Read more.

# More in-depth development information public documentation on E3SM internal Confluence

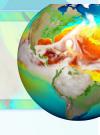

- Recently we have enabled anonymous access to the very detailed documentation on E3SM Confluence
  - https://acme-climate.atlassian.net/wiki/spaces/DOC/
- Information available
  - Detailed Development Guide
  - Simulations Documentation
  - Coding Standards
  - Code Review Process
- Project plans, simulation campaigns, code versions v3/v4, data
  - https://e3sm.org

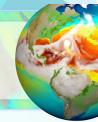

Thank You,

## **Questions?**

This work was performed under the auspices of the U.S. Department of Energy by Lawrence Livermore National Laboratory under Contract DEAC52-07NA27344. It is supported by the Energy Exascale Earth System Model (E3SM) project, funded by the U.S. Department of Energy, Office of Science, Office of Biological and Environmental Research. IM Release LLNL-PRES-xxx